All,

We have made the following changes to the 9.2 Transmit and Monitor Station Operation Tables because of errors found at the UNH Interoperability Lab. All transitions changed have additions underlined and deletions crossed-out.

## **Transmit Machine:**

1. Reference 3205 on page 9.2-6 is incorrect.

Counter CSTFQ is used *only* for 4 and 16 Mbit/s, but is always decremented by this High Media Rate reference.

Thus, I modified REF 3205 and added *new* REF 3221 as follows.

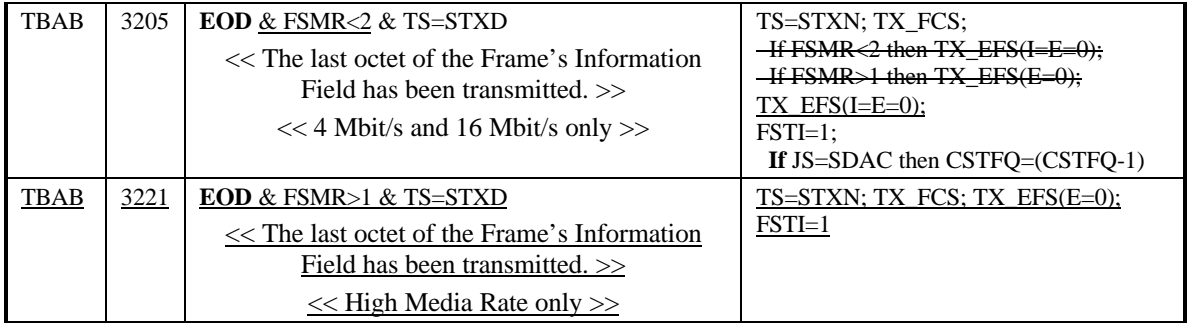

2. Reference 3215 on page 9.2-27 is incorrect.

Counter CSTFQ is used *only* for 4 and 16 Mbit/s, but is always decremented by this High Media Rate reference.

Thus, I changed 3215 as follows.

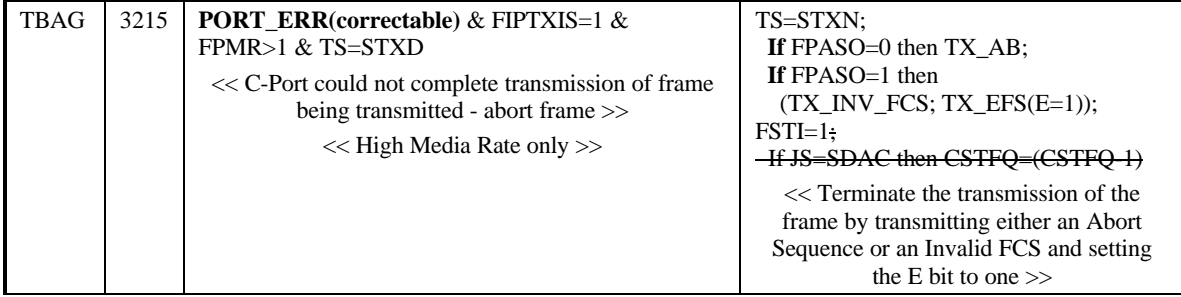

3. Reference 3219 on page 9.2-28 is incorrect.

Counter CSTFQ is used *only* for 4 and 16 Mbit/s, but is always decremented by this High Media Rate reference.

Thus, I changed 3219 as follows.

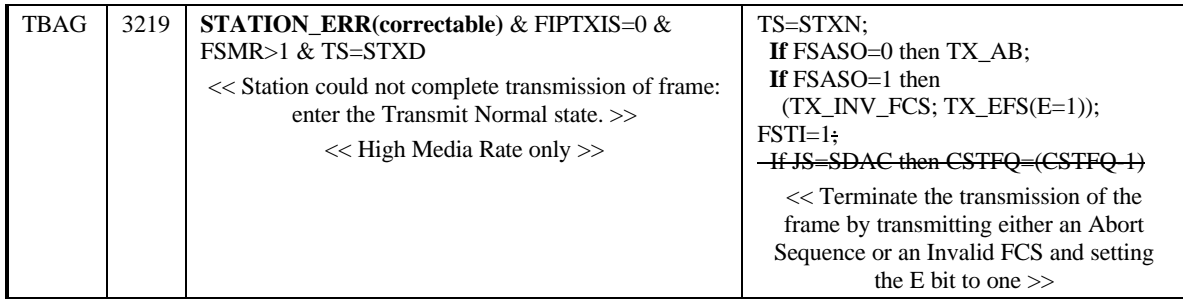

## **Monitor machine:**

The Monitor Overview FSM on page 9.2-4 illustrates the concept of handling the Station that does not provide phantom support. However, the Monitor Station Operation Table on pages 9.2-29 and 9.2-30 has not incorporated this change. Also, reference 3322 is missing from table.

To summarize the change I made:

- 1. Reinserted reference 3322 (page 9.2-29) inadvertently deleted from table;
- 2. Modified 3316 (page 9.2-29) and 3318 (page 9.2-29) by adding "& FSPDA=1" indicating phantom drive *is supported*;
- 3. Added two new references (3301 and 3302 to page 9.2-29) to handle the same conditions as 3316 and 3318 respectively when phantom drive *is not supported*; and
- 4. Modified 3320 (page 9.2-29) by making Remove\_station unconditional since the state MS=SWFD is entered only if phantom *is supported*.

These changes are shown below.

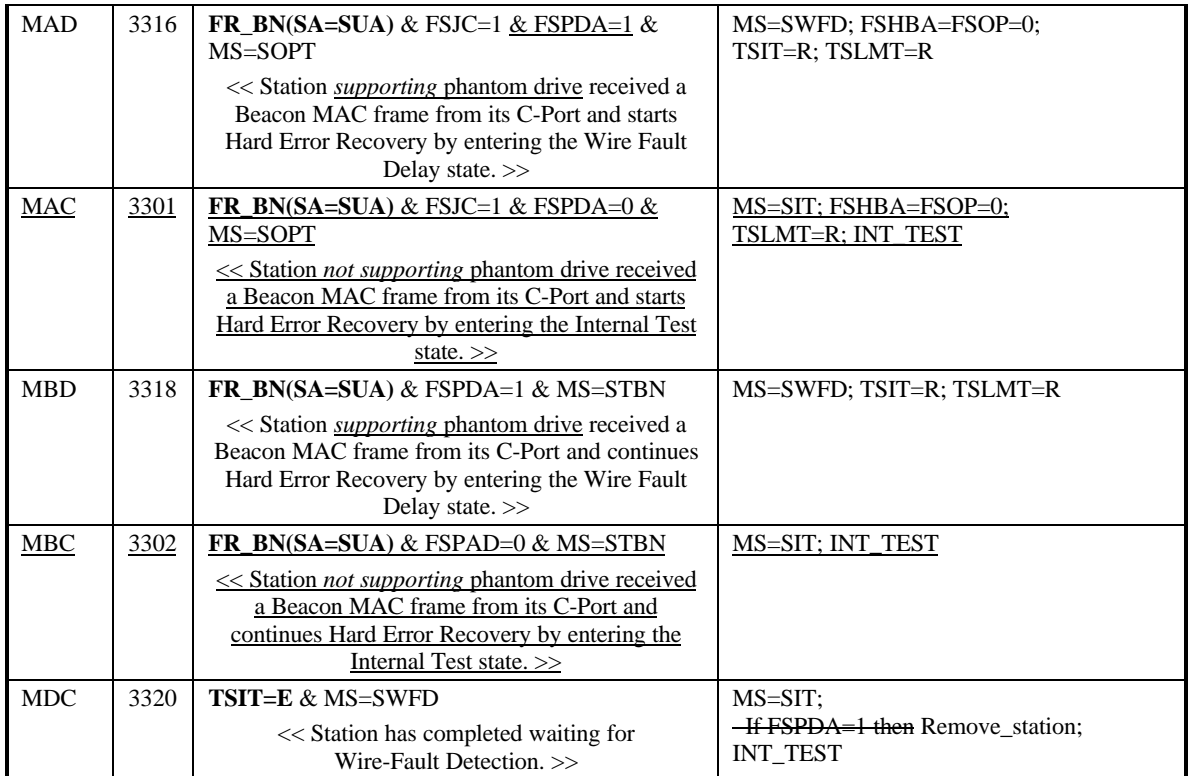

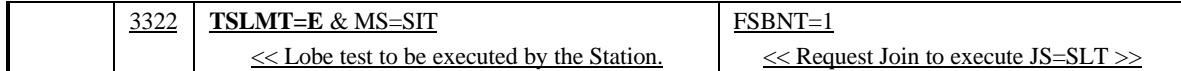

The following changes were the result of the above changes.

- 1. Figure 9.2-3 on page 9.2-4 has been modified to start the LMT timer (bottom transition in MS=SOPT).
- 2. Line 111 has been changed to:

"Counter, Station TXI Frame Queued (CSTFQ), 4 Mbit/s and 16 Mbit/s only."

Thanks go to Simon Harrison for finding the Monitor problem. When I made these changes, I found the Transmit problems.

Best regards, Ken, Neil and Ivar